## **大人の休日俱楽部会員割引プラン レンタカーWEB予約方法**

## ※**えきねっと会員の方はえきねっとホームページより ご予約いただければJRE POINTが付与されます。**

ご予約の回答は、ご登録いただくメールアドレスにご返信いたします。 ※携帯電話のメールアドレスをご登録する場合、「@jrerl.co.jp」ドメインからのメールを受信許可設定を行ってください。 また合わせて、URL付きメールを受信許可設定にすることを推奨します。各設定方法は、携帯キャリア会社の取扱い方法をご確認ください。

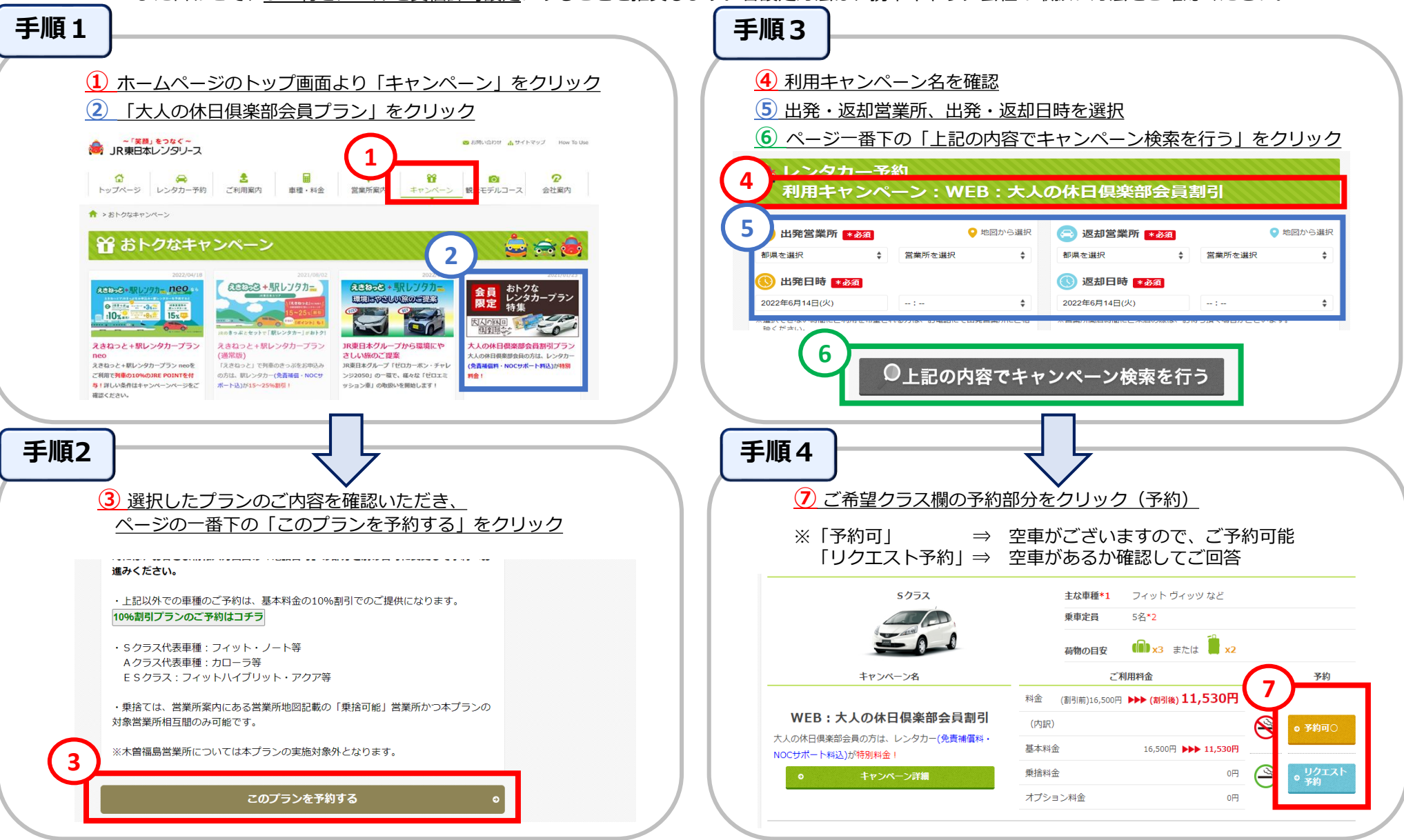

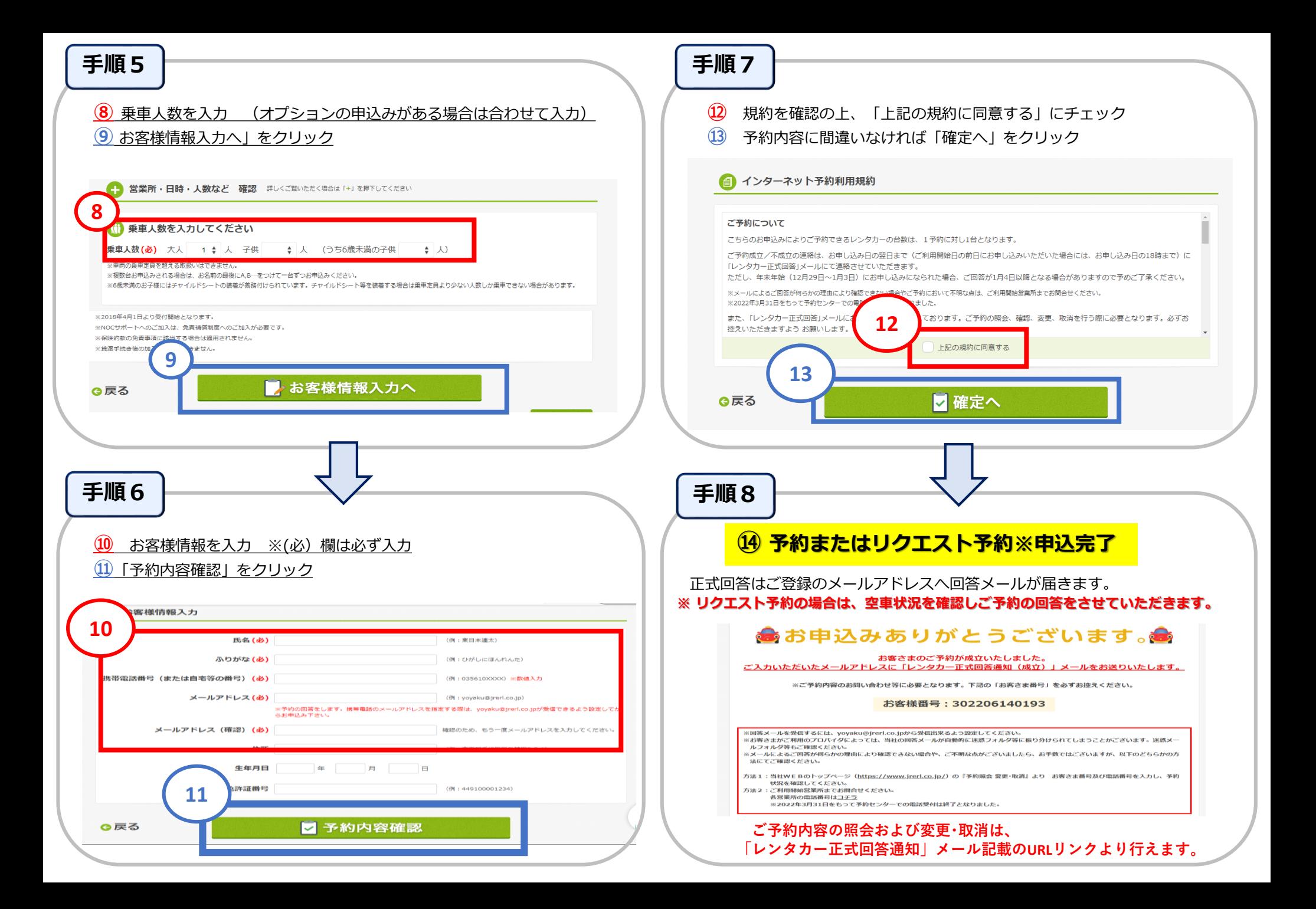